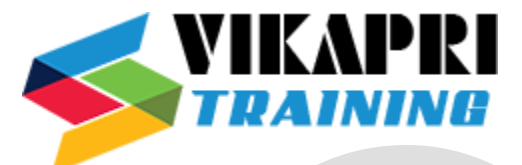

# **SAP S/4 HANA SD Training Course**

#### **SAP Simple Logistics Overview**

- $\triangleright$  ERP Model vs S/4 HANA Data Model
- ➢ SAP S/4 HANA Business Suite ─ Key Features

#### **Navigation**

- $\triangleright$  SAP Fiori UX
- $\triangleright$  SAP Business Client
- ➢ SAP Logon

#### **System-wide concepts**

- ➢ Organizational elements
- ➢ Master data concept (e.g. material master, business partner)

#### **Logistics capabilities**

- ➢ Purchase-to-pay processing
- ➢ Plan-to-Produce processing
- ➢ Order-to-Cash processing

#### **Embedded Analytics**

#### **SAP Activate**

➢ Best Practices content

#### **Navigation with SAP Fiori**

➢ Identifying Key Features of SAP Fiori

#### **Enterprise Structures**

➢ Identifying Enterprise Structures in SAP S/4HANA Sales

#### **Overview of Sales Processes**

- ➢ Executing SAP S/4HANA Sales Processes
- ➢ Processing Sales Documents
- ➢ Processing Outbound Deliveries
- ➢ Shipping Goods
- ➢ Processing Billing Documents

#### **Master Data**

- ➢ Maintaining Customer (Business Partner) Master Data
- ➢ Maintaining Material Master Data
- ➢ Maintaining Customer-Material Info Records
- ➢ Maintaining Condition Master Data for Pricing

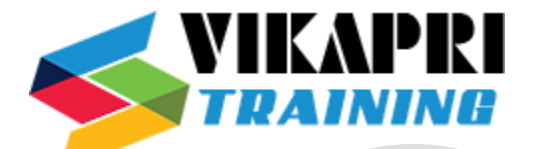

# **Availability Check**

➢ Performing an Availability Check - Basics

## **Collective Processing**

➢ Executing Collective Processing

## **Additional Processes in Sales**

- ➢ Using Presales Documents
- ➢ Executing Make-to-Order Production
- ➢ Selling Service Products

## **Complaints Processing**

- ➢ Creating Credit Memo Requests
- ➢ Cancelling Billing Documents
- ➢ Creating Returns

## **Monitoring and Sales Analytics**

- ➢ Utilizing the Sales Order Fulfilment Monitor
- ➢ Using Analytical Apps

# **Business Processes in SAP S/4HANA Supply Chain Execution**

- ➢ Organizational units and master data in Supply Chain Execution
- ➢ Mapping goods receipt and goods issue processes in SAP S/4HANA
- ➢ Monitoring these processes in the warehouse management monitor

## **Sales Processing in SAP S/4HANA Sales**

## **Introduction to the Sales Process in SAP S/4HANA**

- ➢ Processing Sales Documents
- ➢ Enterprise Structures in Sales and Distribution
- ➢ Setting Up Enterprise Structures
- ➢ Sales Order Processing
- ➢ Identifying Sources of Document Data
- ➢ Using Additional Functions During Sales Order Processing

## **Sales Document Customizing**

- ➢ Controlling Sales Processes
- ➢ Defining Sales Document Types
- ➢ Applying Item Categories
- ➢ Interpreting the Item Category Determination
- ➢ Using Bills of Material in Sales Documents

## **Output**

➢ Adjusting Output Determination

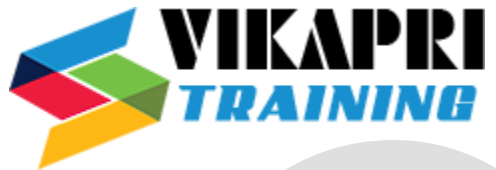

- ➢ Adjusting Output Types
- ➢ New Output Management

## **Data Flow**

- ➢ Interpreting the Document Flow of Sales Processes
- $\triangleright$  Setting Up the Copying Control

## **Special Business Processes**

➢ Executing Special Business Processes (Different types of sales orders and consignment processing)

### **Incomplete Documents**

- ➢ Handling Incomplete Documents
- ➢ Setting Up an Incompletion Procedure

#### **Business Partners**

- ➢ Using Partner Functions in Sales Processes in SAP S/4HANA
- ➢ Setting Up Partner Determination Procedures
- ➢ Business Partner Integration for Customer

#### **Outline Agreements**

- ➢ Using Different Types of Outline Agreements
- $\triangleright$  Interpreting the Set-Up of Value Contracts

## **Material Determination**

➢ Setting Up Material Determination

## **Material Listing and Exclusion**

➢ Setting Up Master Data for Material Listing / Exclusion

#### **Free Goods**

 $\triangleright$  Setting Up the Determination of Free Goods

#### **Sales Scenarios**

- ➢ Setting Up a Cash Sales Scenario
- ➢ Controlling the Usage of Bills of Material in a Sales Order
- ➢ Setting Up a Material Determination Scenario

## **Delivery Processing in SAP S/4HANA Content**

#### **Idea and Function of the Delivery Document**

➢ Explaining the Concept and Structure of the Delivery Document

## **Basic Organizational Units for the Delivery Process**

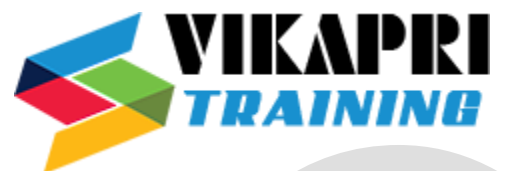

➢ Maintaining the Organizational Units for Delivery Processes

## **Controlling Deliveries**

➢ Controlling Delivery Documents

# **The Goods Issue Process Based on the Delivery**

- ➢ Adjusting Automatic Determination of Relevant Fields for Outbound Delivery Creation
- ➢ Adjusting Delivery and Transportation Scheduling
- ➢ Processing Outbound Deliveries
- $\triangleright$  Using the Outbound Delivery Monitor

# **Processes and Functions based on the Delivery**

- $\triangleright$  Picking
- ➢ Packing Process
- ➢ Handling Goods Issues
- $\triangleright$  Using Special Functions in Deliveries

## **Further Application Areas of the Delivery Document**

- ➢ Transferring Stock Between Plants
- ➢ Performing Goods Receipts Using Deliveries

## **Pricing in SAP S/4HANA Sales**

#### **Condition technique in Pricing**

- ➢ Introducing Pricing
- ➢ Introducing Condition Technique

## **Pricing Configuration**

➢ Configuring Pricing

#### **Condition Records**

- $\triangleright$  Working with Pricing Reports
- ➢ Maintaining Condition Records
- ➢ Working with Condition Records

## **Condition Types**

- ➢ Using Special Condition Types
- ➢ Using Statistical Condition Types
- ➢ Analyzing the Determination of Tax Condition Types

## **Overview Pricing Agreements**

#### **Billing in SAP S/4HANA Sales**

#### **Billing Documents in Sales and Distribution Processes**

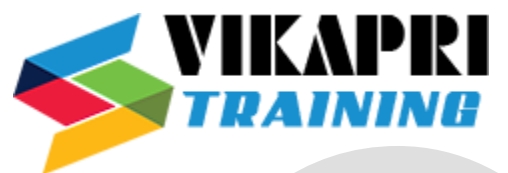

➢ Integrating Billing Documents in the Sales and Distribution Process

# **Organizational Units**

➢ Setting Up Organizational Units

# **The Billing Process**

 $\triangleright$  Controlling the Billing Process

# **Special Billing Types**

- ➢ Creating Billing Documents in Complaint Processing
- ➢ Creating Pro Forma and Cash Sales Invoices

# **Data Flow**

 $\triangleright$  Setting Up the Data Flow for Billing Documents

# **Types of Settlement**

- ➢ Analyzing Invoice Combination and Invoice Split
- ➢ Setting Up Invoice Lists

## **Special Business Processes**

- ➢ Up Billing Plans
- ➢ Processing Down Payments
- ➢ Processing Instalment Payments

## **Account Determination**

 $\triangleright$  Setting Up the Account Determination

## **Interface Between Sales and Financial Accounting**

➢ Adjusting the Interface Between Sales and Financial Accounting

## **SAP S/4 HANA PP Integration with Other Modules**

- $\triangleright$  with SAP MM
- $\triangleright$  with SAP SD
- ➢ with SAP QM
- $\triangleright$  with SAP FICO